# **SISTEM PENDUKUNG KEPUTUSAN PEMILIHAN LOKASI USAHA** *COFFEE SHOP* **MENGGUNAKAN METODE** *SIMPLE MULTI-ATTRIBUTE RATING TECHNIQUE* **(SMART) (STUDI KASUS : KOTA BANDAR LAMPUNG)**

**SKRIPSI**

**Program Studi Sistem Informasi**

**Jenjang Sarjana**

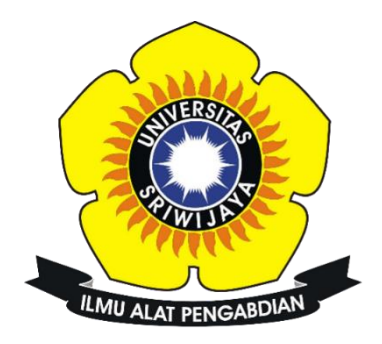

**Oleh**

**Viola Alfheny**

**09031281722064**

## **PROGRAM STUDI SISTEM INFORMASI**

## **FAKULTAS ILMU KOMPUTER**

## **UNIVERSITAS SRIWJAYA**

**2022**

#### <span id="page-1-0"></span>**LEMBAR PENGESAHAN**

#### **SKRIPSI**

SISTEM PENDUKUNG KEPUTUSAN PEMILIHAN LOKASI USAHA COFFEE SHOP MENGGUNAKAN METODE SIMPLE MULTI-ATTRIBUTE RATING TECHNIQUE (SMART) (STUDI KASUS: KOTA BANDAR LAMPUNG)

Sebagai salah satu syarat untuk menyelesaikan studi

di Program Studi Sistem Informasi S1

Jenjang Sarjana

Oleh:

Viola Alfheny

09031281722064

Mengetahui

Ketua Jurusan, Endang Lestari Ruskan, M.T. NIP 197811172006042001

Palembang, 28 Juli 2022

Pembimbing,

 $\boldsymbol{l}$ 

Ali Ibrahim, M.T.<br>NIP 197107212005011005

 $\mathbf i$ 

## **HALAMAN PERSETUJUAN**

<span id="page-2-0"></span>Telah diuji dan lulus pada:

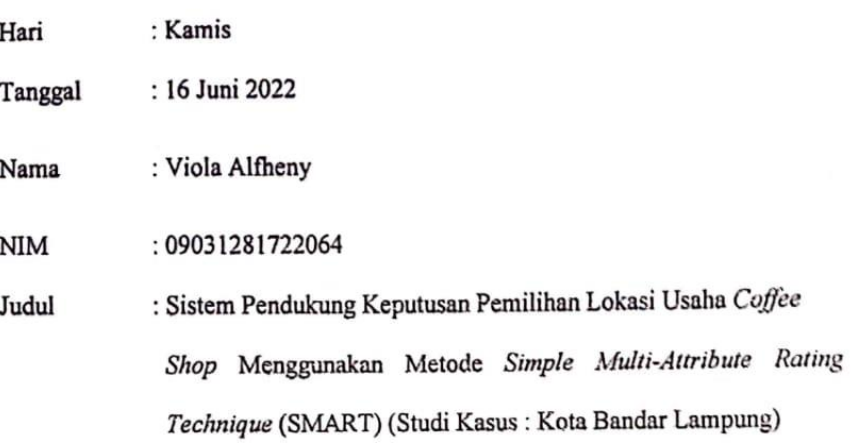

Komisi Penguji:

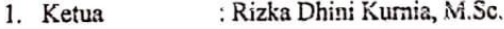

- 2. Pembimbing : Ali Ibrahim, M.T.
- 3. Penguji 1 : Ari Wedhasmara, M.TI.
- 4. Penguji 2 : Allsela Meiriza, M.T

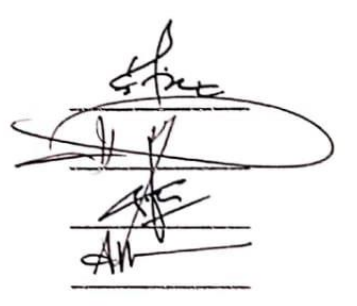

Mengetahui Ketua Jurusan Sistem Informasi, Endang Lestari Ruskan, M.T. NIP. 197811172006042001

## HALAMAN PERNYATAAN BEBAS PLAGIAT

<span id="page-3-0"></span>Yang bertanda tangan dibawah ini:

: Viola Alfheny Nama

**NIM** : 09031281722064

Program Studi : Sistem Informasi Reguler

Judul Skripsi : Sistem Pendukung Keputusan Pemilihan Lokasi Usaha Coffee Shop Menggunakan Metode Simple Multi-Atrribute Rating Technique (SMART) (Studi Kasus: Kota Bandar Lampung)

Hasil Pengecekan Software iThenticate/Turnitin: 3%

Menyatakan bahwa laporan skripsi saya merupakan hasil karya sendiri dan bukan penjiplakan/plagiat. Apabila ditemukan unsur penjiplakan/plagiat dalam laporan skripsi ini, maka saya bersedia menerima sanksi akademik dari Universitas Sriwijaya sesuai dengan ketentuan berlaku.

Demikian pernyataan ini saya buat dengan sebenarnya dan tidak ada unsur paksaan dari siapa pun.

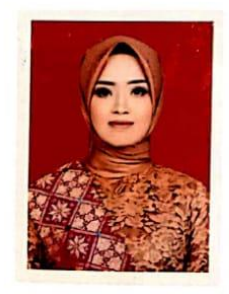

Palembang, 26 Juli 2022 **2AJX9069405** 

Viola Alfheny NIM. 09031281722064

## **HALAMAN PERSEMBAHAN**

## **MOTTO :**

## <span id="page-4-0"></span>**"Look Back, Remember, Evaluate, Be Happy!"**

Skripsi ini ku persembahkan utnuk :

- ➢ Allah SWT, atas nikmat yang tak terhingga serta rahmat, dan hidayah-Nya.
- ➢ Kedua Orang tua, mama dan papa yang tercinta.
- ➢ Seluruh Keluargaku yang tersayang.
- ➢ Sahabatku dan teman-teman seperjuangan.
- ➢ Almamater yang ku banggakan.

## **KATA PENGANTAR**

<span id="page-5-0"></span>Segala puji dan syukur Penulis panjatkan pada Allah SWT atas limpahan rahmat, rezeki, hidayah dan pertolongan-Nya sehingga laporan tugas akhir yang berjudul "**Sistem Pendukung Keputusan Pemilihan Lokasi Usaha** *Coffee shop* **Menggunakan Metode** *Simple Multi-Attribute Rating Technique* **(SMART) (Studi Kasus : Kota Bandar Lampung)**" dapat diselesaikan dengan baik dan tepat pada waktunya. Laporan Tugas Akhir (TA) ini merupakan salahsatu syarat Penulis membuat tugas akhir untuk menyelesaikan jenjang pendidikan strata 1 pada program studi Sistem Informasi Fakultas Ilmu Komputer Universitas Sriwijaya

Selama penyelesaian Tugas Akhir ini tidak terlepas dari bimbingan dan bantuan dari berbagai pihak. Sehingga dapat diselesaikannya Tugas Akhir ini dengan baik. Oleh karena itu, Penulis ingin menngucapkan terima kasih kepada :

- 1. Allah SWT, Tuhan Yang Maha Esa yang telah melimpahkan rahmat, nikmat dan karunia-Nya berupa kesehatan dan kesempatan sehingga penulis dapat menyelesaikan kerja praktik dan penyusunan laporan ini.
- 2. Orang tua dan saudara Penulis yang selalu memberikan bantuan doa, material, dan juga motivasi kepada Penulis selama pelaksanaan kerja praktik dan pembuatan laporan ini.
- 3. Ibu Endang Lestari Ruskan S.Kom. M.T selaku Ketua Jurusan Sistem Informasi Fakultas Ilmu Komputer Sriwijaya.
- 4. Pak Ali Ibrahim, M.T. selaku Dosen Pembimbing Tugas Akhir.
- 5. Dinas Penanaman Modal dan Pelayanan Terpadu Satu Pintu selaku tempat penelitian.
- 6. Sahabat saya Anggita Rahayu yang selalu men-*support* dan membantu saya selama masa penelitian dan pembuatan laporan.
- 7. Teman-teman kelas dan teman-teman Kedaerahan Kemala yang tidak dapat saya sebutkan satu persatu

Penulis menyadari bahwa dalam Laporan Tugas Akhir ini masih terdapat banyak hal yang belum sempurna. Oleh karena itu, penulis menerima kritik dan saran yang membangun. Penulis berharap Lapora Tugas Akhir ini dapat bermanfaat dan berguna bagi semua pihak pada umumnya dan bagi penulis sendiri pada khususmya.

Indralaya, 26 Juli 2022

Penulis,

Viola Alfheny NIM. 09031281722064

## **SISTEM PENDUKUNG KEPUTUSAN PEMILIHAN LOKASI USAHA** *COFFEE SHOP* **MENGGUNAKAN METODE** *SIMPLE MULTI-ATTRIBUTE RATING TECHNIQUE* **(SMART) (STUDI KASUS : KOTA BANDAR LAMPUNG)**

#### **Oleh**

#### **Viola Alfheny 09031281722064**

## **ABSTRAK**

<span id="page-7-0"></span>Para pemilik usaha pada bidang *coffee shop* memerlukan sebuah sistem yang terkomputerisasi yang dapat memberikan informasi tentang pemilihan lokasi usaha yang efektif, akurat, dan menjadi rekomendasi untuk membuka cabang *coffee shop* ataupun akan membuka usaha sesuai dengan kriteria yang diinginkan. Penelitian ini bertujuan untuk membantu calon penyewa yang akan membuka tempat usaha yang ada di kota Bandar Lampung. Metode yang digunakan pada penelitian ini adalah metode *Simple Multi Attribute Rating Technique* (SMART). Terdapat 12 kriteria yang menjadi penilaian pada penelitian ini yaitu, harga sewa, jumlah pesaing, lahan parkir, kebersihan, luas bangunan, usaha pendukung, jarak jalan raya, akses jalan, tingkat kepadatan penduduk, trafik pejalan kaki, besar pendapatan penduduk sekitar, pusat keramaian. Sedangkan metode pengembangan sistem yang digunakan adalah metode pengembangan sistem pendukung keputusan. Hasil yang didapatkan pada penelitian ini yaitu, sistem oendukung keputusan menggunakan metode SMART yang dapat digunakan untuk membantu para calon penyewa yang akan membuka usaha kuliner *coffee shop* yang ada di kota Bandar Lampung sesuai dengan kriteria yang diinginkan.

**Kata Kunci :** Lokasi Usaha, *coffee shop,* SPK, Sistem Pendukung Keputusan, SMART

vii

## **A DECISION SUPPORT SYSTEM FOR CHOOSING A** *COFFEE SHOP* **BUSINESS LOCATION USING THE SIMPLE MULTI-ATRRIBUTE RATING TECHNIQUE (SMART) METHOD (CASE STUDY : BANDAR LAMPUNG CITY)**

#### **By**

**Viola Alfheny 09031281722064**

## **ABSTRACK**

<span id="page-8-0"></span>Bussiness owners in the *coffee shop* sector need a computerized system that can provide information about choosing an effective, accurate business location, and becoming a recommendation to open a *coffee shop* branch or to open a business according to the desired criteria. This study aims to help tenant who will open a place of bussiness in the city of Bandar Lampung. The method used in this research is the simple multi-attribute rating technique (SMART). In this study, the criteria are usually used as an assessment for tenant. There are twelve criteria that are assessed in this study, namely, rental prices, number of competitors, parking lots, cleanliness, building area, supporting bussiness, road distance, road access, population density level, pedestrian traffic, large population income, and the center of the crowd. While the system development method. The results obtained in this study are a decicison support system using the SMART method which can be used to help tenant who will open a *coffee shop* culinary business in the city of Bandar Lampung according to the desired criteria.

**Key Words :** Business Location, *Coffee shop*, DSS, Decision Support System, SMART

# **DAFTAR ISI**

<span id="page-9-0"></span>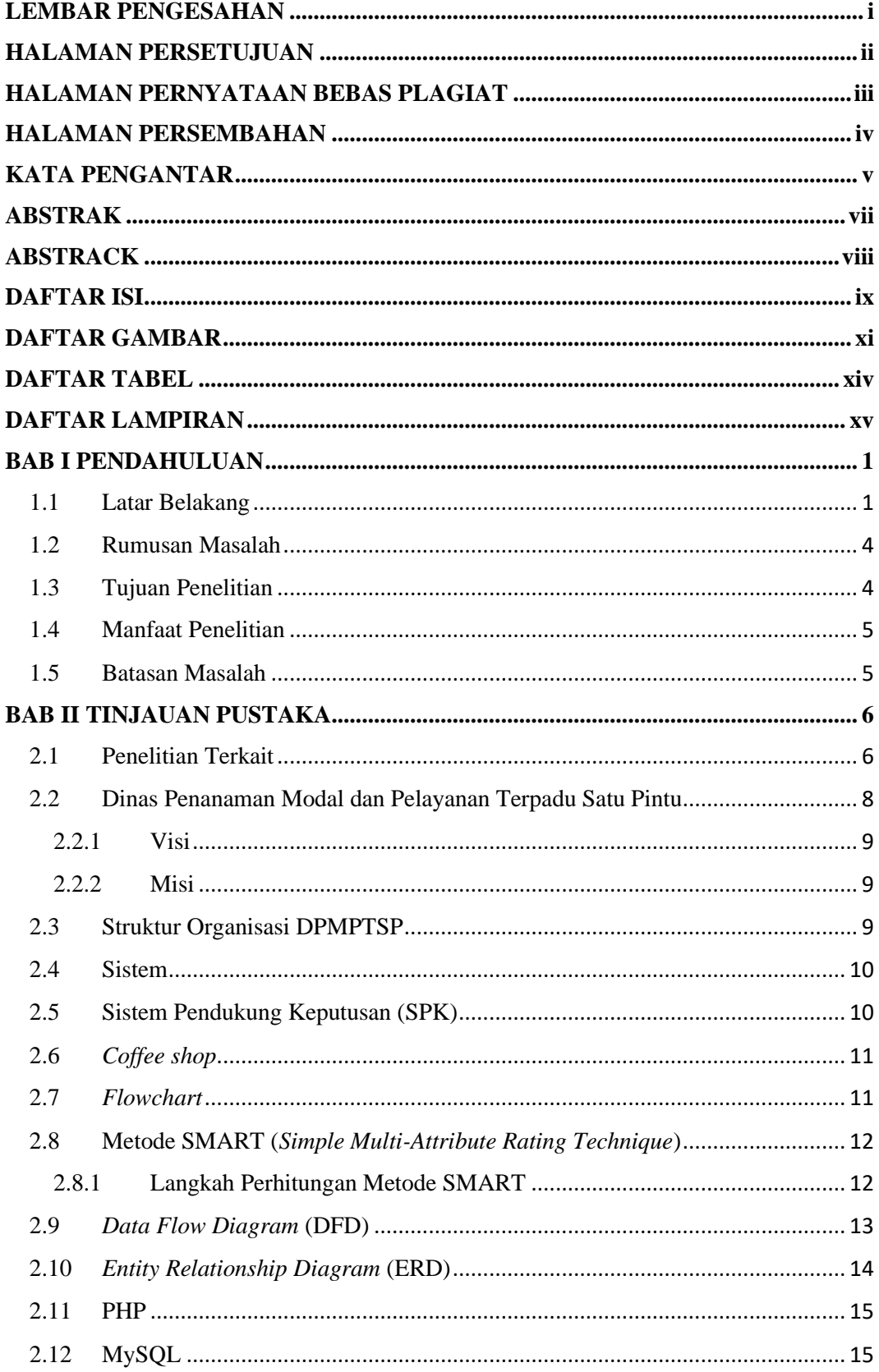

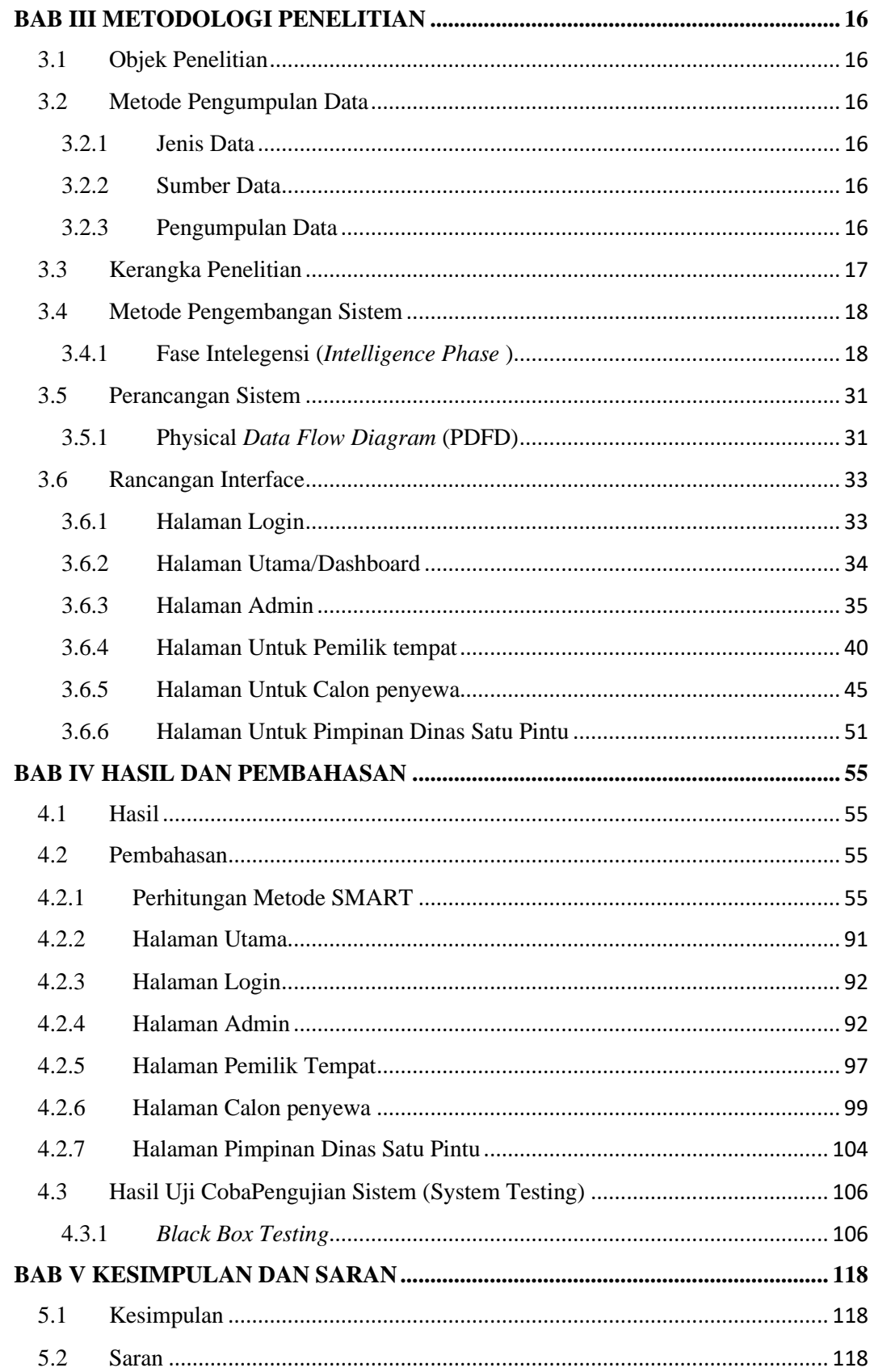

# **DAFTAR GAMBAR**

<span id="page-11-0"></span>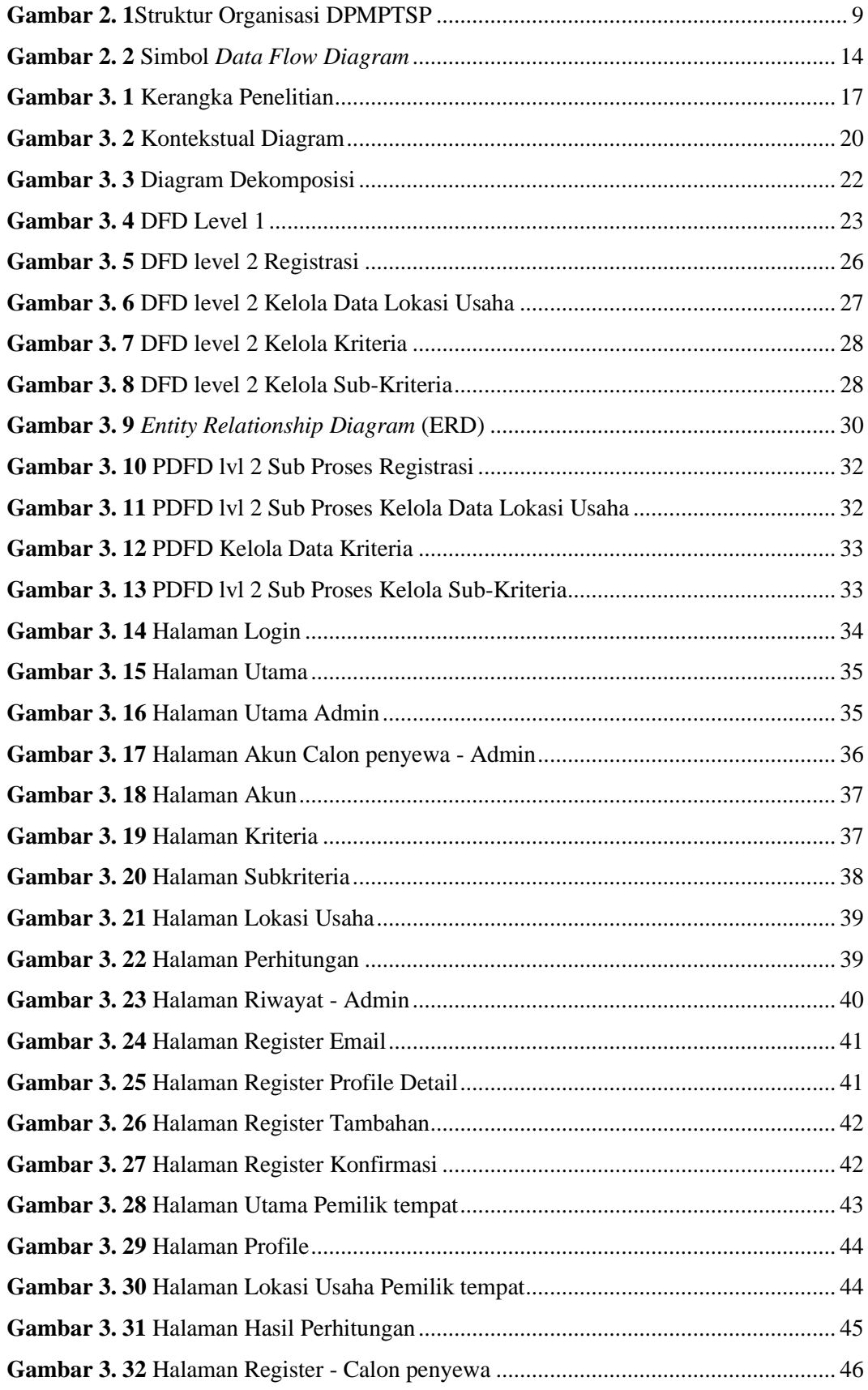

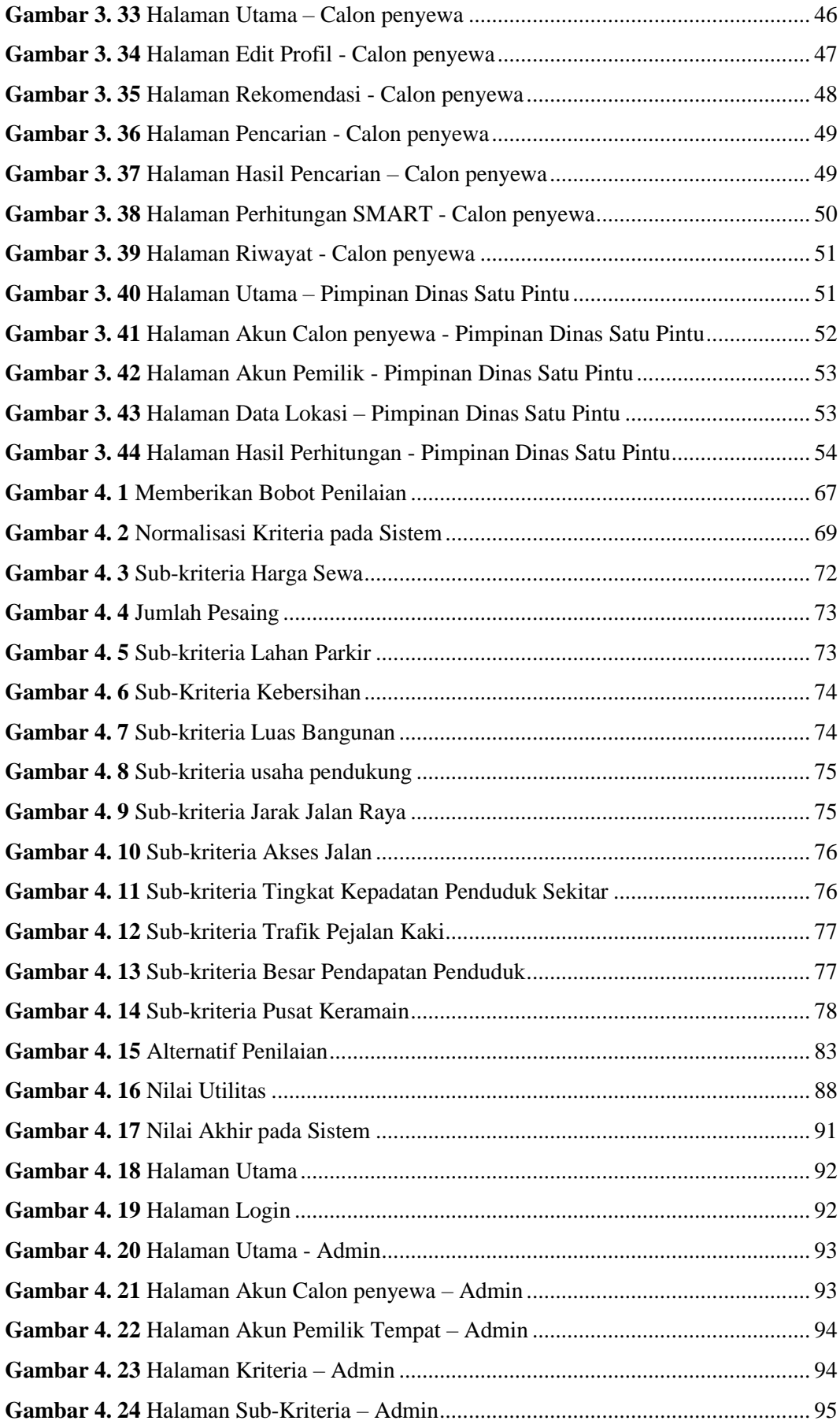

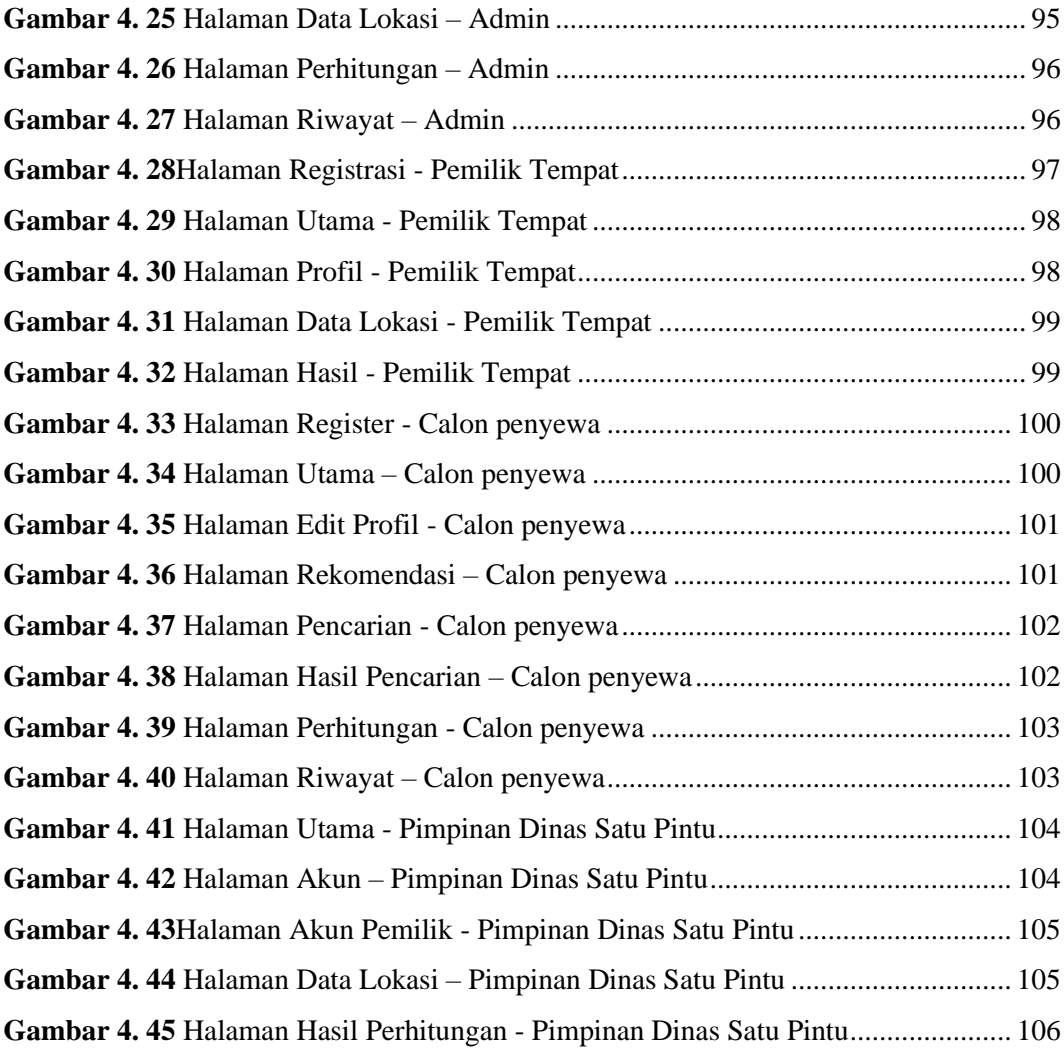

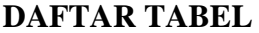

<span id="page-14-0"></span>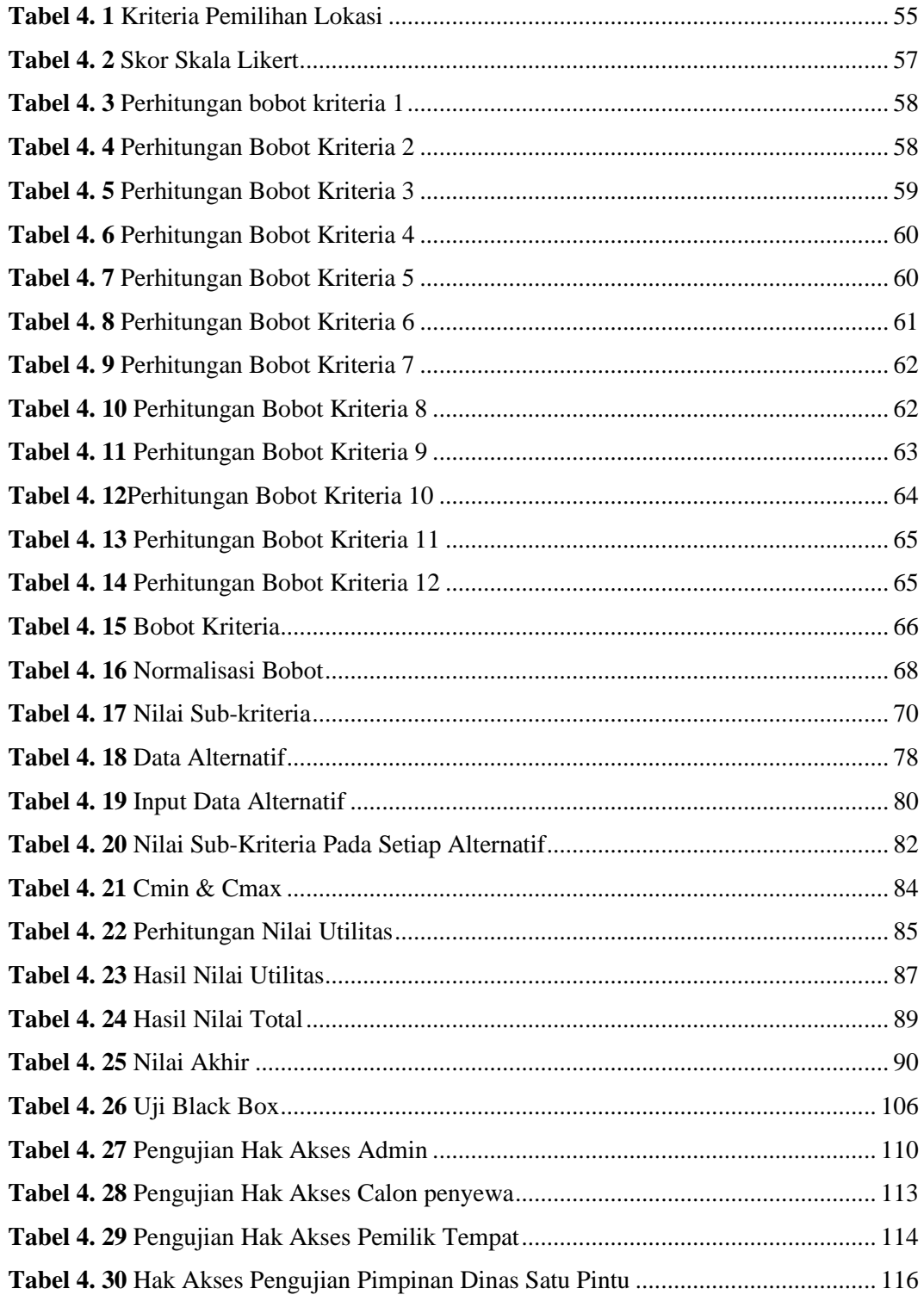

# **DAFTAR LAMPIRAN**

<span id="page-15-0"></span>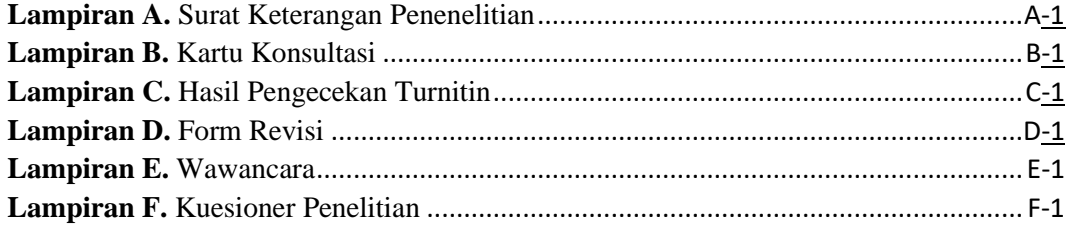

#### **BAB I**

## **PENDAHULUAN**

#### **1.1 Latar Belakang**

Perkembangan teknologi telah berkembang dengan sangat pesat. Hampir seluruh pekerjaan manusia telah dibantu dengan menggunakan alat-alat teknologi yang semakin canggih setiap masanya. Perkembangan teknologi berkembang seiring dengan berkembangnya ilmu pengetahuan.Teknologi bertujuan untuk memudahkan manusia dalam mengolah dan menyimpan data guna memperoleh informasi yang lebih akurat. Selain itu, perkembangan teknologi dapat mengurangi terjadinya kesalahan data dan meningkatkan kinerja yang lebih cepat dan efisien. Menurut (Setiawan, 2018), Komunikasi dan teknologi informasi adalah aplikasi pengetahuan dan keterampilan yang digunakan orang dalam menyebarkan informasi dan berita dengan tujuan memecahkan masalah manusia untuk mencari tujuan komunikasi.

Selain perkembangan teknologi yang semakin berkembang, penduduk pun semakin bertambah. Pertambahan penduduk yang semakin meningkat membuat kebutuhan pangan akan semakin meningkat. Ini menyebabkan banyak pengusaha mencoba untuk membuka usaha kuliner yang menarik dan kekinian agar diminati oleh seluruh masyarakat dalam kota maupun luar. Membuka usaha kuliner merupakan sebuah hal yang wajib dipertimbangkan khususnya usaha *coffee shop* yang sedang banyak digemari para pengusaha. Berdasarkan wawancara yang telah dilakukan dengan para pemilik toko, persaingan usaha pada *coffee shop* sangat tinggi, karena saat ini *coffee shop* menjadi salah satu tempat yang diminati oleh semua kalangan, mulai dari usia muda hingga usia tua. Banyak pengusaha muda saat ini, mulai mencoba mengelola dan menciptakan bisnis *coffee shop.* Dari persaingan yang ketat pada bisnis *coffee shop*, terlebih lagi dimiliki oleh pengusaha muda, mereka bebas untuk menemukan kembali ide-ide kreatif dengan membuka bisnis dimana dapat menciptakan lokasi yang modern dan inovatif. Salah satu persaingan pada usaha *coffee shop* ini adalah pemilihan tempat dan kenyamanan dengan desain atau interior yang menarik agar dapat dinikmati dari segala kalangan usia. Oleh karena itu, pemilik harus mengetahui cara yang tepat untuk membangun sebuah usaha *coffee shop* yang akan menjadi sebuah daya tarik pelanggan.

Membangun lokasi usaha menjadi salah satu hal terpenting untuk mendukung bisnis. Dengan menentukan lokasi yang tepat, akan dapat meminimalkan biaya modal dan operasional jangka pendek dan jangka panjang (Eka P et al., 2016, p. 1). Berdasarkan kesimpulan dari hasil wawancara yang dilakukan oleh sejumlah pemilik toko *coffee shop,* permasalahan yang sering terjadi dalam membangun tempat usaha adalah sulit menentukan lokasi yang paling tepat untuk mendirikan tempat usaha sesuai dengan kebutuhan yang diinginkan. Mengembangkan usaha *coffee shop* tentu tidak semudah yang terlihat. Dimana dalam mencari lokasi usaha *coffee shop* memiliki beberapa kriteria yang harus ada. Pemilihan tempat yang baik, harus memiliki kriteria-kriteria yang sesuai agar nantinya dapat menarik para pelanggan. Pemilihan tempat yang strategis bukanlah tempat yang memiliki keramaian saja tetapi memiliki kriteria-kriteria tertentu yang dapat menunjang keberhasilan suatu usaha dimana terdapat beberapa perbedaan pendapat terhadap pentingnya suatu kriteria dalam pembangunan *coffee shop*. Beberapa kriteria paling penting menurut para pemilik yaitu, lahan parkir, jumlah pesaing, harga sewa, dan kebersihan. Pemilihan tempat yang dapat dikembangkan dengan kreatifitas dan inovasi masa kini yang dapat menarik pelanggan untuk datang. Menurut para pemilik toko, pemilihan lahan strategis sangat penting dalam suatu pembangunan usaha, dikarenakan apabila salah memilih tempat usaha dapat mengurangi pengunjung yang datang ke tempat tersebut. Maka dari itu, pemilihan tempat strategis dengan menggunakan beberapa kriteria diperlukan untuk menunjang kesuksesan bisnis.

Berdasarkan permasalahan pada hasil wawancara diatas, peneliti ingin melakukan melakukan penelitian tentang bagaimana memberikan rekomendasi untuk menentukan lokasi usaha yang strategis dengan menggunakan data dan indikator sesuai pada kondisi dilapangan. Tujuan dibuat sistem adalah untuk menentukan lokasi usaha yang strategis dan dapat mendukung usaha *coffee shop* serta sebagai daya tarik pelanggan. Hasil dari penelitian ini akan memberikan rekomendasi tempat usaha yang akan dijadikan pertimbangan untuk membangun sebuah tempat usaha. Pada penelitian ini, penulis menggunakan metode *Simple Multi-Attribute Rating Technique* yang selanjutnya dapat disebut dengan metode SMART. Penulis menggunakan metode ini karena berdasarkan penelitian (Novianti et al., 2016), metode SMART dalam sistem penunjang keputusan dapat memberikan rekomendasi pemilihan *cafe* terbaik berdasarkan kriteria yang telah ditentukan. Dalam penelitian dari (Aidah & Rasmita, 2018) penggunaan metode SMART dalam penggunaan sistem pendukung keputusan, dapat mempercepat penentuan hasil dalam mencari sebuah alternatif. Berdasarkan hasil uji coba, didapat hasil yang konsisten untuk pembobotan yang telah diperhitungkan. Sistem perhitungan yang dibuat pada *website* sama dengan perhitungan manual dan menghasilkan kesimpulan bahwa pada penerapan perhitungan SMART pada aplikasi yang dibuat, telah berhasil. Dalam hal ini, Penulis menggunakan metode SMART karena menurut penelitian (Safrizal, 2015) metode SMART digunakan karena kesederhanaan dalam memenuhi kebutuhan pengambil keputusan dan cara menganalisis respon.

Berdasarkan uraian diatas, penulis berkeinginan untuk menyelesaikan tugas akhir yang berjudul, **"SISTEM PENDUKUNG KEPUTUSAN PEMILIHAN LOKASI USAHA** *COFFEE SHOP* **MENGGUNAKAN METODE SMART (***SIMPLE MULTI-ATTRIBUTE RATING TECHNIQUE)* **(STUDI KASUS : KOTA BANDAR LAMPUNG)".**

#### **1.2 Rumusan Masalah**

Berdasarkan uraian pada latar belakang diatas maka rumusan masalah pada penelitian ini yaitu,

- 1. Bagaimana cara untuk memberikan rekomendasi penentuan lokasi usaha yang strategis?
- 2. Bagaimana cara membuat sistem untuk menentukan lokasi usaha yang strategis menggunakan metode *SMART?*

#### **1.3 Tujuan Penelitian**

Adapun tujuan yang ingin dicapai dalam penelitian ini yaitu,

- 1. Mencari rekomendasi lokasi usaha yang strategis untuk membangun sebuah usaha kuliner *coffee shop*.
- 2. Membangun sebuah Sistem Pendukung Keputusan dengan menggunakan metode *SMART.*

## **1.4 Manfaat Penelitian**

Adapun manfaat yang diperoleh dalam penelitian ini yaitu,

- 1. Membantu calon penyewa dalam pemilihan lokasi usaha kuliner yang strategis..
- 2. Membantu calon penyewa untuk menunjang peluang bisnis yang dapat berkembang sesuai dengan lokasi yang telah diputuskan.
- 3. Membantu Masyarakat pemilik tempat sewa untuk mendapatkan calon penyewa yang akan menyewa tempat.

## **1.5 Batasan Masalah**

Agar isi penelitian lebih terarah dan permasalahan yang akan dibahas tidak terlalu luas, maka batasan masalah dalam penelitian ini adalah,

- 1. Penelitian ini dilakukan di kota Bandar Lampung
- 2. Penelitian dilakukan pada lokasi usaha kuliner *coffee shop.*
- 3. Metode yang digunakan dalam penelitian ini adalah metode SMART.
- 4. Sistem yang digunakan dalam penelitian ini hanya untuk merekomendasikan lokasi usaha *coffee shop* di kota Bandar Lampung.

#### **DAFTAR PUSTAKA**

- Afyenni, R. (2014). Perancangan *Data Flow Diagram* Untuk Sistem Informasi Sekolah (Studi Kasus Pada Smp Plus Terpadu). *Jurnal TEKNOIF*, *2*(1), 240– 246.
- Aidah, M., & Rasmita, H. (2018). *Sistem Pendukung Keputusan Pemilihan Destinasi Wisata Di Sulawesi Tengah Menggunakan Metode SMART*. *7*(2), 25–36.
- Bertona, T., Faisal, I., & Handoko, D. (2020). Penerapan Metode Smart Dalam Pemilihan Biji Kopi Terbaik. *Jitekh*, *8*(2), 65–70. http://jurnal.harapan.ac.id/index.php/Jitekh/article/view/254
- Diana. (2019). *Metode & Aplikasi Sistem Pendukung Keputusan*. Deepublish.
- Diana, D. (2017). Sistem Pendukung Keputusan Menentukan Lokasi Usaha Waralaba Menerapkan Metode Bayes. *Matrik*, *19*(01), 42–52.
- Eka P, N., Widya Sihwi, S., & Anggrainingsih, R. (2016). Sistem Penunjang Keputusan Untuk Menentukan Lokasi Usaha Dengan Metode Simple Additive Weighting (SAW). *Jurnal Teknologi & Informasi ITSmart*, *3*(1), 41. https://doi.org/10.20961/its.v3i1.648
- Fajri, R. (2020). *Sistem Pendukung Keputusan Penentuan Lokasi Tambak Berdasarkan Jenis Ikan Bandeng Dengan Menggunakan Metode SMART Riyadhul Fajri*. *4*(4), 1–4.
- Firmansyah, A. Y., & Dwanoko, Y. S. (2019). *Keputusan Pemilihan Siswa Berprestasi Di SMP*. *2*, 249–257.
- Hidayat, A., Muslihudin, M., & Utami, I. T. (2016). Sistem Pendukung Keputusan Menentukan Lokasi Cafe Baru Suncafe Sebagai Destinasi Wisata Kuliner Di Kabupaten Pringsewu Menggunakan Metode Simple Additive Weighting (Saw). *Jurnal TAM ( Technology Acceptance Model )*, *6*(1), 71–79.
- Hutahaean, J. (2014). *Konsep Sistem Informasi*. Deepublish.
- Ivananda, F., Samaji, I., & Yanuar, Y. (2015). *Aplikasi Perhitungan Pendapatan Dan Perhitungan Pajak Restoran Kereta Api Berbasis Web (Studi Kasus : Pt Reska Multi Usaha Bandung) Web Based Application for Calculation Income and Train Restaurant Tax (Case Study : Pt Reska Multi Usaha Bandung)*. *1*(3), 2391–2397.
- Lintang, M., & Pandiangan, N. (2020). Implementasi Metode Simple Multi Attribute Ranking Technique Di Dalam Menentukan Lahan Penanaman Tumbuhan Sagu. *Musamus Journal of Technology & …*, *02*(02).
- Lubis, I. (2020). Pemasangan Iklan Billboard Di Kota Medan Menggunakan Metode Smart. *Jurnal Sistem Informasi Kaputama (JSIK), Vol 4 No 1, Januari 2020, E - ISSN : 2685-5232*, *4*(1), 62–71.
- Magrisa, T., Wardhani, K. D. K., & Saf, M. R. A. (2018). Implementasi Metode SMART pada Sistem Pendukung Keputusan Pemilihan Kegiatan Ekstrakurikuler untuk Siswa SMA. *Informatika Mulawarman : Jurnal Ilmiah Ilmu Komputer*, *13*(1), 49. https://doi.org/10.30872/jim.v13i1.648
- Muhammad Taufiq Muslih, B. E. P. (2009). *Pengembangan Aplikasi Sms Gateway Untuk Informasi Pendaftaran Peserta Didik Baru Di Sman 1 Jepara*. 50–55.
- Novianti, D., Fitri Astuti, I., & Khairina, D. M. (2016). Sistem Pendukung Keputusan Berbasis Web Untuk Pemilihan Café Menggunakan Metode SMART (Simple Multi-Attribute Rating Technique) (Studi Kasus : Kota Samarinda). *Prosiding Seminar Sains Dan Teknologi FMIPA Unmul*, *1*(3), 461–465.
- Pangaribuan, G. R., Bastian, Y., & Irawan, E. (2019). Penetapan Metode SMART dalam Merekomendasikan Jenis Sapi Terbaik untuk Peternakan Sapi Potong. *Prosiding Seminar Nasional Riset Information Science (SENARIS)*, *1*(September), 221. https://doi.org/10.30645/senaris.v1i0.26
- Rangkuti, S. H., Simatupang, K., Situmeang, C., Pakpahan, H., & Barubara, M. D. (2019). Aplikasi Pemilihan Ketua OSIS dengan Metode SMART(Simple Multi Attribute Rating Technique) Berbasis Android. *Jurnal Mantik Penusa*, *3*(1), 1–6.
- Safrizal, M. (2015). Sistem Pendukung Keputusan Pemilihan Karyawan Teladan dengan Metode SMART (Simple Multi Attribute Rating Technique). *Jurnal CoreIT*, *1*(2), 25–29.
- Saputra, A. Y., & Mawartika, Y. E. B. (2019). Sistem Pendukung Keputusan Dalam Memilih Lokasi Perumahan Dengan Metode Simple Multi Attribute Rating Technique. *Cogito Smart Journal*, *5*(1), 35–44.
- Sentosa, I. M. A. (2017). Perancangan Sistem Pendukung Keputusan Pemilihan Sekolah PAUD Menggunakan Metode Smart. *Konferensi Nasional Sistem & Informatika 2017*, 446–451.
- Setiawan, D. (2018). Dampak Perkembangan Teknologi Informasi dan Komunikasi Terhadap Budaya. *JURNAL SIMBOLIKA: Research and Learning in Communication Study*.
- Sibyan, H. (2020). *Implementasi metode smart pada sistem pendukung keputusan penerima beasiswa sekolah*. *7*(1), 78–83.
- Sulviyana, Y., Tejawati, A., & Hairah, U. (2017). Sistem Pendukung Keputusan Seleksi Penerimaan Calon Asisten Praktikum Menggunakan Metode SMART. *Prosiding Seminar Ilmu Komputer Dan Teknologi Informasi*, *Vol.2,No.2*((September, E-ISSN: 2540-7902-ISSN: 2541-366X)), 47–51.
- Sumartini, Harahap, K. S., & Sthevany. (2020). Kajian Pengendalian Mutu Produk Tuna Loin Precooked Frozen Di Perusahaan Pembekuan Tuna X. *Aurelia Journal*, *2*(1), 29–38.
- Suryapranata, J., Arisandi, D., & Dolok, M. (n.d.). *PEMBUATAN Marketplace Dengan Fitur Sistem Permainan Menggunakan Metode SMART*. 97–102.
- Sutabri, T. (2012). *Konsep Sistem Informasi* (I. Nastiti (ed.)). Andi.
- Syahrian, S., & Mahendra, D. (2020). Penerapan Metode SMART Dalam Pemilihan Kelayakan Ayam Potong Bagi Peternak Ayam. *KLIK: Kajian Ilmiah Informatika Dan …*, *1*(3), 109–112.
- Syamsiah, S. (2019). Perancangan *Flowchart* dan Pseudocode Pembelajaran Mengenal Angka dengan Animasi untuk Anak PAUD Rambutan. *Syamsiah*, *4*(1), 86. https://doi.org/10.30998/string.v4i1.3623
- Tua, A., Hakim, R., Sardi, I. L., Firdaus, Y., & Wibowo, A. (2021). *Sistem Pendukung Keputusan Pemilihan Tenaga Kerja Profesional Bidang Konstruksi Menggunakan Metode SMART ( Simple Multi Attribute Rating Technique )*. *8*(2), 3564–3576.

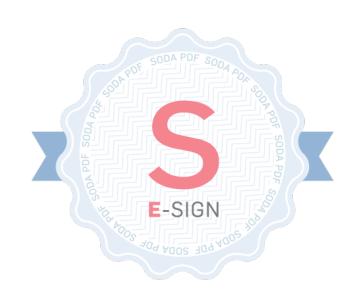